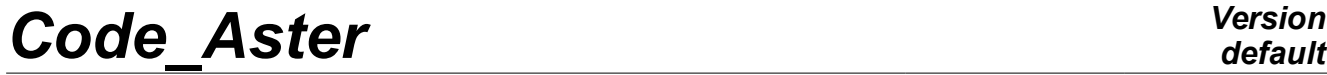

*Titre : Opérateur POST\_GENE\_PHYS Date : 31/10/2014 Page : 1/5 Responsable : BERRO Hassan Clé : U4.63.36 Révision :*

*default 578af8ff0732*

## **Operator POST\_GENE\_PHYS**

#### **1 Goal**

To restore in the physical base of part of the results in generalized coordinates.

This operator allows to restore in the physical space of the results got on a frame of reference generalized by methods of modal recombination. Unlike the operator REST\_GENE\_PHYS, this operator allows to limit the restitution while filtering on:

- One or more groups/lists of nodes or meshs
- One or more fields with the nodes or the elements, for all the components or only those of interest
- A list of frequency, sequence numbers, or moment according to the type of generalized result

Moreover, the operator automatically takes into account the static correction during the restitution. He also makes it possible to extract displacements and absolute velocities for the systems in multisupports and to calculate absolute acceleration into mono like in multi-supports.

The produced concept is of type table. It could be handled by the classical operators of postprocessing in *Code\_Aster* (RECU\_TABLE, RECU\_FONCTION, IMPR\_TABLE).

# *Code\_Aster Version*

 $\frac{1}{\text{Time : } \text{Object}}$  **POST\_GENE\_PHYS** *Responsable : BERRO Hassan Clé : U4.63.36 Révision :*

*default*

*578af8ff0732*

### **2 Syntax**

table = POST\_GENE\_PHYS (  $\triangleleft$  RESU GENE = res gen,  $\angle$  [tran gene] / [harm\_gene]  $\Diamond$  MODE MECA = mode,  $[\text{mode~meca}]$  $\triangle$  OBSERVATION =  $_F$  (  $\blacklozenge$  NOM CHAM = ! Filtering on the name of the field to be restored ! Computed field with the nodes / 'DEPL', [DEFECT] / 'QUICKLY',  $/$  'ACCE', / 'DEPL\_ABSOLU', / 'VITE\_ABSOLU', / 'ACCE\_ABSOLU', / 'FORC\_NODA', ! Computed field with the elements / 'EFGE\_ELNO', / 'SIPO\_ELNO', / 'SIGM\_ELNO', / 'EFGE\_ELGA', / 'SIGM\_ELGA', ! Filtering on the names of components to be restored  $\Diamond$  NOM CMP = lcomp, [l K] ! Filtering on the group/list of nodes or meshs ◆ / NODE = lno, [l\_gr\_no]<br>/ GROUP NO = lgrno, [l noeud] / GROUP\_NO = lgrno, [l\_noeud]<br>
/ MESH = lma, [l\_maille] /  $MESH$  =  $lma$ , / GROUP MA = lgrma,  $[1]$ gr ma] ! Filtering on the num. of order, moments, or fréqs ◊ / TOUT\_ORDRE = 'YES', [DEFECT]  $\begin{array}{ccc} \text{7} & \text{NUME} \ \text{7} & \text{NUME} \ \text{8} & \text{8} & \text{9} \\ \text{7} & \text{7} & \text{7} & \text{8} \\ \text{8} & \text{9} & \text{9} \\ \text{10} & \text{11} & \text{18} \\ \text{11} & \text{13} & \text{14} \\ \text{12} & \text{14} & \text{15} \\ \text{13} & \text{16} & \text{17} \\ \text{14} & \text{17} & \text{18} \\ \text{16} & \text{18} & \text{19}$ / TOUT INST =  $'YES'$ ,  $/$  INST = inst,  $[1_R]$ / LIST\_INST = list, [listr8] /  $FREQ = freq,$  [1R] / LIST\_FREQ = list, [listr8] ! Selection criteria if list of moments or frequencies ◊ CRITERION = / 'ABSOLUTE', / 'RELATIVE, [DEFECT]  $\Diamond$  PRECISION = / prec,  $[R]$ / 1.E-06, [DEFECT] ! If NOM\_CHAM = 'ACCE\_ABSOLU', in mono-support ◊ | ACCE\_MONO\_APPUI = gamma, [function] | DIRECTION  $=$   $(dx, Dy, dz)$ ,  $[1 R]$ ), ◊ TITLE = title, [l\_Kn] )

*Warning : The translation process used on this website is a "Machine Translation". It may be imprecise and inaccurate in whole or in part and is provided as a convenience. Copyright 2017 EDF R&D - Licensed under the terms of the GNU FDL (http://www.gnu.org/copyleft/fdl.html)*

# *Code\_Aster Version*

*Titre : Opérateur POST\_GENE\_PHYS Date : 31/10/2014 Page : 3/5 Responsable : BERRO Hassan Clé : U4.63.36 Révision :*

### **3 Operands**

#### **3.1 Operand RESU\_GENE**

- $RESU$  GENE = res gen
	- $\ell$  concept of the type  $\text{tran}$  gene containing for various moments of the vectors generalized of standard displacement, speed and acceleration.
	- / concept of the type harm\_gene containing the vectors generalized of standard displacement, speed and acceleration of the harmonic answer of a structure calculated after a projection on a modal basis

**Notice**: Restitution of the results by the operator POST\_GENE\_PHYS is not available for calculations in dynamic under-structuring.

#### **3.2 Operand MODE\_MECA**

◊ MODE\_MECA = mode

Concept of the type mode meca containing a base of clean modes of the structure.

In the absence of this operand, the base of restitution for the modal recombination is recovered automatically starting from the generalized result resagen at the entrance of the operator.

#### **3.3 Keyword OBSERVATION**

This keyword factor can be repeated as many times as there are restitutions. For each observation, the user is free to choose the name of the field and his components, the sequence numbers, and the geometrical support of the restitution.

In the produced table, each occurrence of the keyword OBSERVATION is indexed by the parameter NUME OBS table.

#### **3.3.1 Filtering by the name of the field and its components**

 $\bullet$  NOM CHAM =/'DEPL',  $[DEFECT]$ / 'QUICKLY', / 'ACCE', / 'DEPL\_ABSOLU', / 'VITE\_ABSOLU', / 'ACCE\_ABSOLU', / 'FORC\_NODA', / 'EFGE\_ELNO', / 'SIPO\_ELNO', / 'SIGM\_ELNO', / 'EFGE\_ELGA', / 'SIGM\_ELGA',

This keyword defines for the observation in progress, the name of the field to be restored. It should be noted that for the fields of force and constraints, it is to the user to make sure that the latter were indeed calculated on the basis of modal projection with the operator CALC\_CHAMP. Before calculation, the operator POST\_GENE\_PHYS check the existence of these fields in the base of projection.

 $\Diamond$  NOM CMP = lcomp,  $[1 K]$ 

*Warning : The translation process used on this website is a "Machine Translation". It may be imprecise and inaccurate in whole or in part and is provided as a convenience.*

*Copyright 2017 EDF R&D - Licensed under the terms of the GNU FDL (http://www.gnu.org/copyleft/fdl.html)*

*Titre : Opérateur POST\_GENE\_PHYS Date : 31/10/2014 Page : 4/5 Responsable : BERRO Hassan Clé : U4.63.36 Révision :*

*578af8ff0732*

List of the names of components of the field to be restored.

This keyword is optional. If it is absent, all the components of the field are recovered and taken into account. If the user specifies a list of components, the operator POST GENE PHYS check initially the existence of these components in the field requested before carrying out calculation.

#### **3.3.2 Filtering by selection of the geometrical support of restitution**

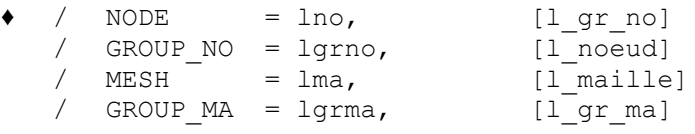

It is obligatory to specify one from these 4 keyword. That makes it possible to define the geometrical support for the restitution of the required field (list of the names of the nodes/meshs or the groups of nodes/meshs).

#### **Note:**

*For the restitution of an elementary field (\*\*\*\* \_EL \*\*), it is essential to specify one of the keyword MESH or GROUP\_MA to find the groups of elements.*

*For a field with the nodes, the user is free choice to define is the nodes directly by the keyword NODE and GROUP\_NO, or meshs carrying the nodes of interest for the restitution by the keyword MESH and GROUP\_MA.*

#### **3.3.3 Filtering by the sequence numbers, moments, or frequencies of calculation**

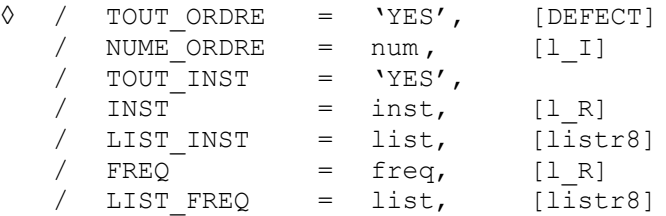

By default, the restitution takes place on the totality of the sequence numbers stored in the result, i.e. for every moment for a transitory calculation and all the frequencies for a harmonic calculation.

It is possible for the user to limit his restitution on part of calculation: a list of sequence numbers (NUME ORDRE), moments (INST, LIST INST), or of frequencies (FREQ, LIST FREQ). It is nevertheless important to note that no interpolation of the results is possible. The moments or frequencies required must obligatorily correspond to moments or frequencies of calculation in the concept tran gene or harm gene as starter. The operands following make it possible to regulate the selection criteria of the moments and frequencies.

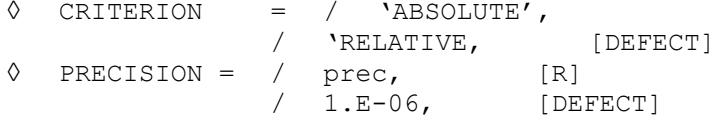

# *Code\_Aster Version*

*Titre : Opérateur POST\_GENE\_PHYS Date : 31/10/2014 Page : 5/5 Responsable : BERRO Hassan Clé : U4.63.36 Révision :*

*578af8ff0732*

#### **3.3.4 Catch in account of an acceleration of training in mono-support**

◊ | ACCE\_MONO\_APPUI = gamma, [function] | DIRECTION =  $(dx, Dy, dz)$ ,  $[1 R]$ 

In mono-support, to restore an acceleration in the absolute reference mark (ACCE ABSOLU), it is necessary to specify the function giving the magnitude of the acceleration of the supports as well as the direction of their movement.

#### **Notice 1:**

*In multi-support, the calculation of displacements, speeds, and accelerations absolutes does not require an extra information. It is enough to specify one NOM\_CHAM among DEPL\_ABSOLU, VITE\_ABSOLU, and ACCE\_ABSOLU. Information on the absolute movements of the supports is already stored in the generalized concept.*

#### **Notice 2:**

*If a static correction with the loadings were considered beforehand during calculation on generalized basis (CORR\_STAT=' OUI' in DYNA\_VIBRA), this correction is automatically taken into account in the restitutions of POST\_GENE\_PHYS.*

#### **3.4 Operands TITLE**

◊ TITLE = title

Title attached to the concept produced by this operator [U4.03.01].